在加密货币市场的蓬勃发展中,狗狗币(Dogecoin)引起了广泛的关注。对于新 手投资者而言,了解如何购买狗狗币是至关重要的一步。本文将介绍狗狗币购买的 教程视频在哪里观看,并深入研究如何登录Bitget交易所进行交易。

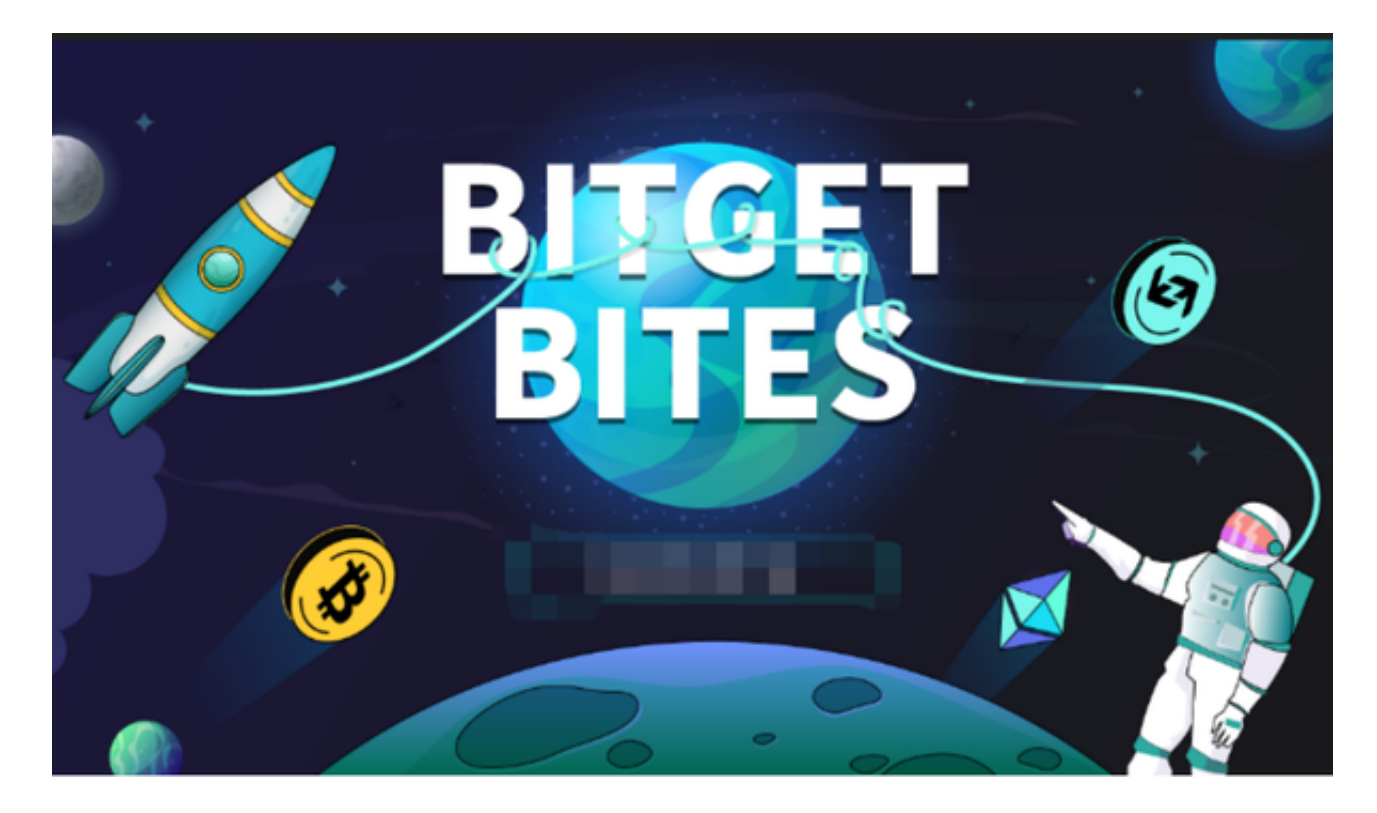

1. 狗狗币购买教程视频:

 在互联网上,有许多资源提供关于狗狗币购买的详细教程视频。以下是一些建议 的平台:

1.YouTube: YouTube是一个充满丰富信息的平台,许多加密货币专家和社区成 员在这里分享有关狗狗币购买的教程。通过搜索相关关键词,如"狗狗币购买教程 或"How to buy Dogecoin",你可以找到很多详细的视频指导。

2.专业网站:一些专业的加密货币网站,如Coinbase、Binance等,也提供了关 于购买狗狗币的教程视频。这些网站通常在其官方YouTube频道或教育页面上分享 有关加密货币的教育内容。

 3.社交媒体平台:Twitter和Reddit等社交媒体平台是了解最新教程视频的好地方 。在这些平台上,你可以关注加密货币专家和社区领袖,他们通常会分享有关购买 狗狗币的实用信息和教程链接。

2. 登录Bitget交易所:

Bitget交易所作为一个知名的数字货币交易平台,提供了便捷的购买狗狗币的途径 。以下是在Bitget交易所进行购买的基本步骤:

注册账户: 首先, 你需要在Bitget交易所注册一个账户。在官方网站上点击"注册 "按钮,填写必要的信息,并完成账户验证过程。

 身份验证:为了确保账户的安全性,Bitget通常要求用户进行身份验证。这可能包 括上传身份证照片和其他必要的文件。

 充值资金:一旦账户注册和验证完成,你可以通过银行转账或加密货币充值的方 式向你的Bitget账户充值资金。

 搜索交易对:进入交易界面,使用搜索功能找到狗狗币的交易对。通常,狗狗币 的交易对为DOGE/USDT,表示狗狗币对美元的交易。

 下单购买:在选定的交易对上,选择市价单或限价单,并输入购买数量,然后点 击购买按钮完成交易。

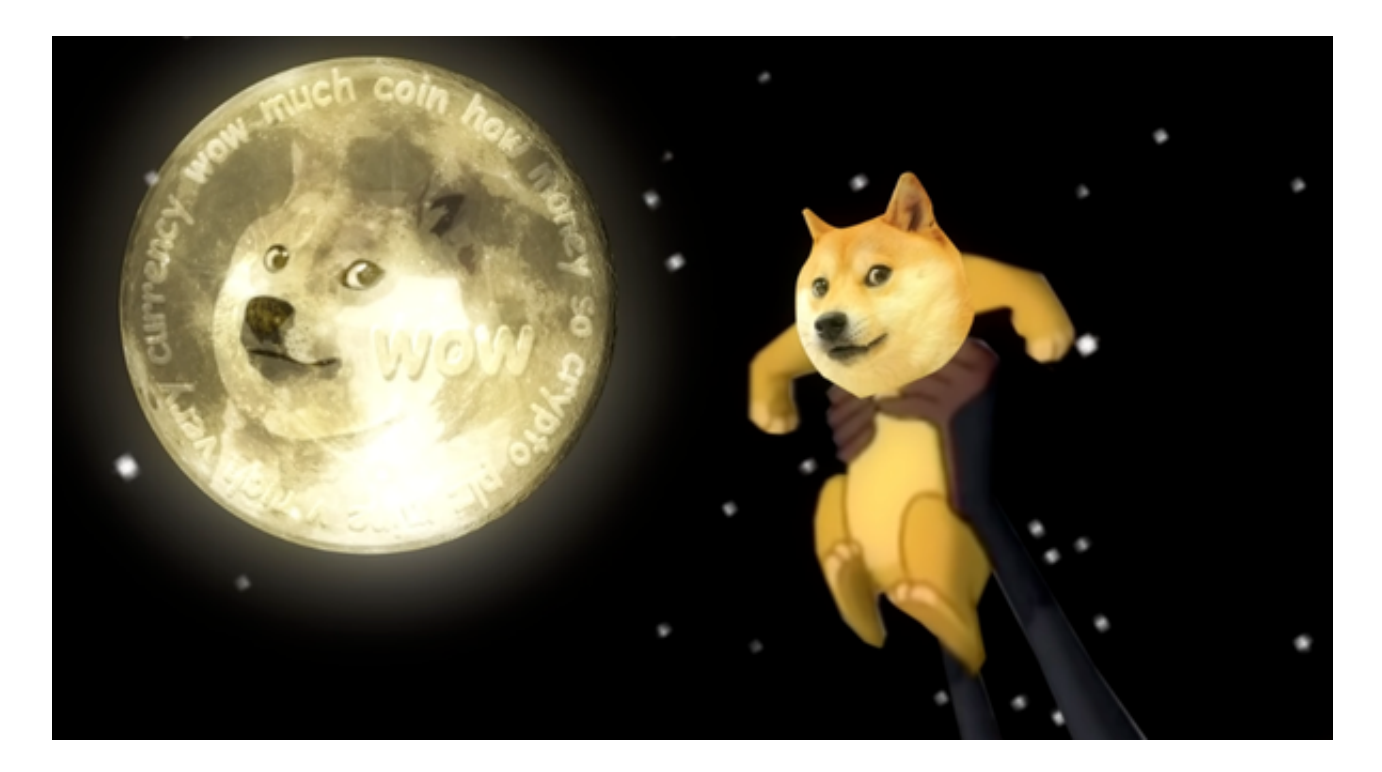

3. 注意事项:

在购买狗狗币或任何其他加密货币时,需要注意一些重要事项:

 安全性:保护你的交易账户和资金是至关重要的。启用两步验证、定期更改密码 , 并确保使用安全的网络连接。

风险管理:加密货币市场波动较大,价格可能快速波动。在购买前了解风险,并 只投入你能承受的资金。

 信息来源:获取信息时要依赖可信赖的来源。关注官方社交媒体和网站,以确保 获取准确和及时的信息。